## **FACTSHEET: Wat is een QR-code?**

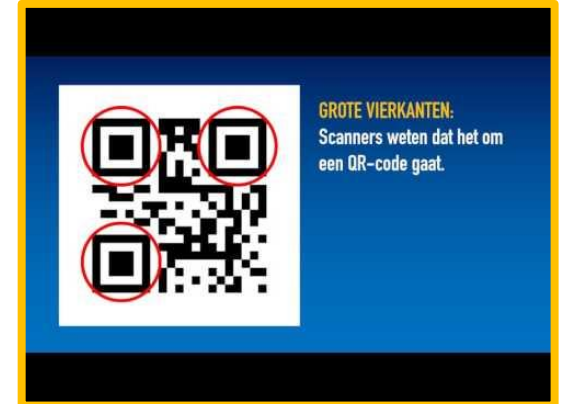

## **Uitleg QR-codes**

Bekijk op YouTueb het filpmje '*Hoe werkt een QR code*' of klik hiernaast op de video.

De QR-code is vergelijkbaar met de bekende streepjescode, maar dan een tikkeltje anders. Een reguliere barcode is te vinden op een groot aantal producten. In de meeste gevallen heeft een dergelijke code enkel administratieve doeleinden. Een QR zeker niet!

Tegenwoordig duiken QR-codes op in bijvoorbeeld kranten en tijdschriften, op flyers en als stickers op lantaarnpalen of muren. Door de code te scannen met een mobiele telefoon ga je bijvoorbeeld naar een website (de QR-code bevat in dit geval de link naar de website).

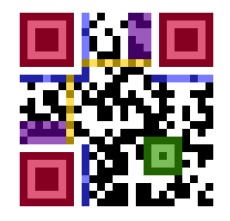

## **Meer informatie**

De verzender van het bericht (bijvoorbeeld de fabrikant van het product of de adverteerder) maakt gebruik van een QR-code generator. Die zet voor mensen leesbare tekst om in een QR-code. De QRcode is eigenlijk niets anders dan een opdeling in vierkantjes. Elk vierkantje is gevuld met een kleur (meestal zwart) of blanco (wit) gelaten.

Zo'n QR-code kun je bijvoorbeeld bij de hoofdingang van het ziekenhuis om sneller een coronacheck bij bezoekers in te zetten. Na het scannen wordt je smartphone naar een vragenlijst gestuurd waar je kunt aangeven of je de afgelopen dagen klachten hebt gehad. Ook worden meteen jouw gegevens opgeslagen.

Om een QR-code te kunnen scannen heb je een scanner of een mobiele telefoon met camera nodig met een QR-app er op. De video's hieronder laten zien hoe je een QR code scant. Links voor een iPhone en rechts voor een android telefoon. Of zoek op YouTube op hoe dit voor jouw telefoon werkt.

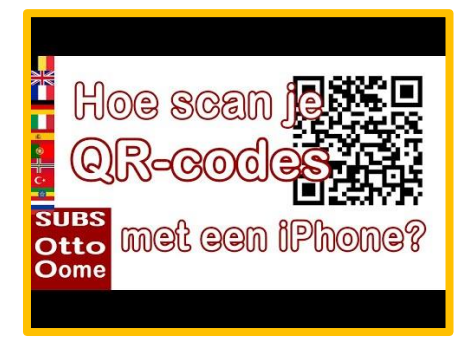

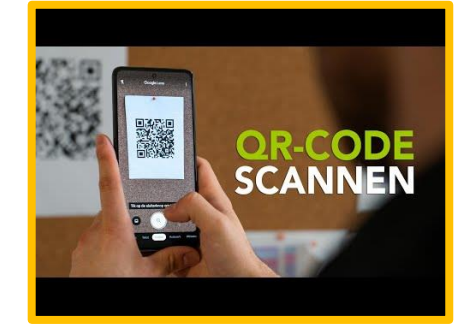

## **Bronnen**

- *[www.mediamagie.nl](http://www.mediamagie.nl/)*
- *[www.gratisqrcode.n](http://www.gratisqrcode.n/)*

**AAN DE SLAG MET DIGITALE VAARDIGHEDEN FACTSHEET: QR-CODE**

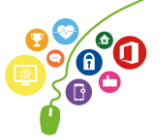